*<http://www.tpcug.org>*

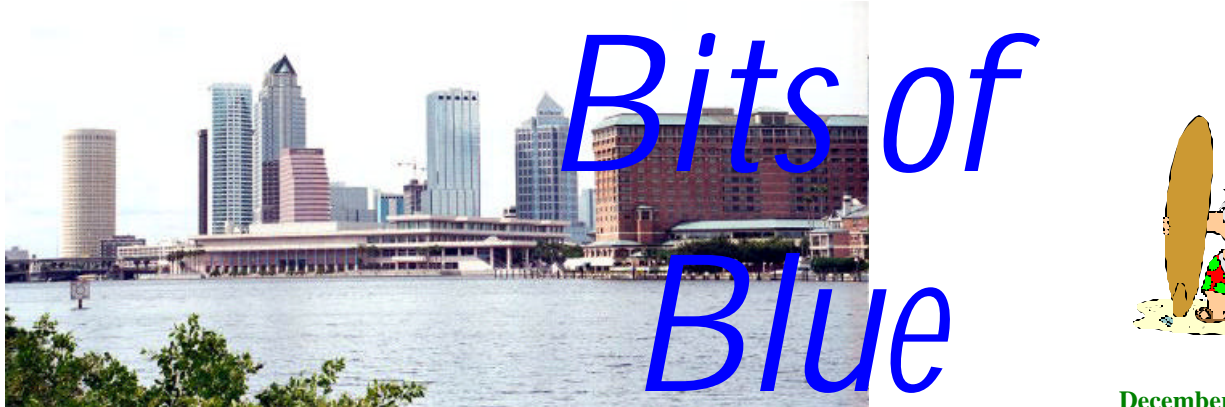

**December in Tampa**

A Monthly Publication of the Tampa PC Users Group, Inc.

Vol. 15 No. 12 December 2002

# **Meeting**

# **Holiday Party & Elections**

**Wednesday, December 11, 2002 6:30 PM Art Pepin Hospitality Room Pepin Distributing Co. 6401 N 54th St Tampa, Florida**

# **INSIDE THIS ISSUE**

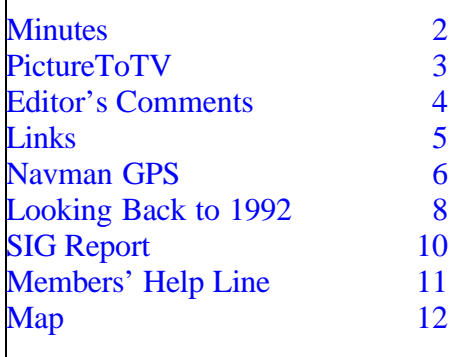

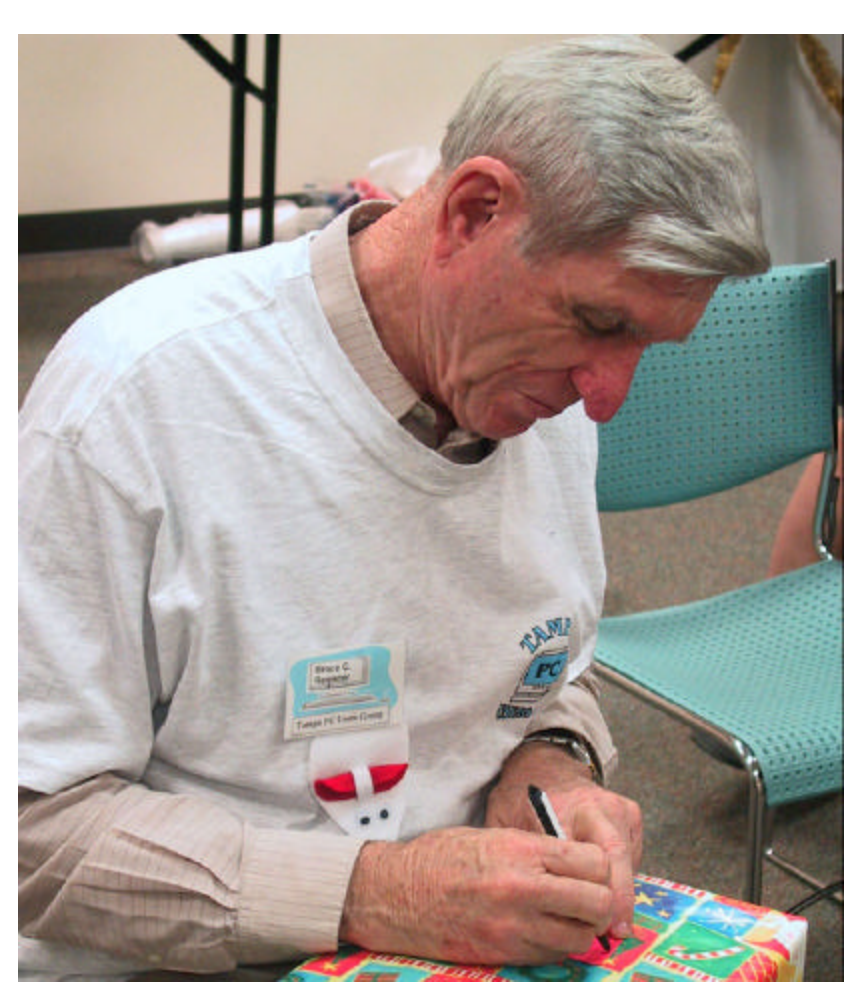

**Bruce Register at last year's holiday party**

**January Meeting Topic:** To be announced

#### \* \* OFFICERS \* \*

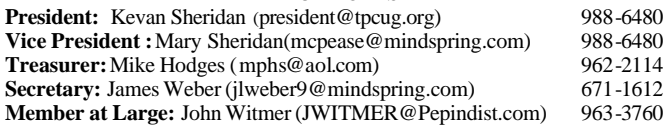

#### APPOINTED ( Volunteers)

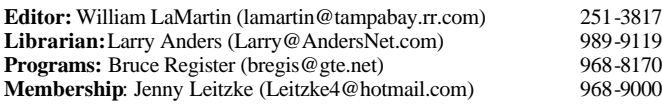

#### **Home Page** <http://www.tpcug.org>

Bits of Blue is published by the Tampa PC Users Group, Inc., a State of Florida registered non-profit corporation, to provide educational information about personal computer systems to its members. Our mailing address is P. O. Box 3492, Tampa, FL 33601-3492.

However, for business concerning this newsletter, Bits of Blue, please contact the Editor, William LaMartin, at 821 S. Boulevard, Tampa, FL 33606- 2904; 813-251-3817; lamartin@tampabay.rr.com.

Technical information found in this publication is not necessarily compatible with your hardware and software; plus other errors or misprints could occur from time to time. Therefore, the use of programs, commands, functions or anything of a technical nature appearing in this publication will be at your own risk.

Contributors are asked to submit articles as an ASCII, Microsoft Write, Microsoft Word, or Word Perfect file to the editor at 821 South Blvd., Tampa, Florida 33606-2904 or to lamartin@tampabay.rr.com.

Permission to reproduce portions which are not specifically copyrighted is given to other computer users groups for nonprofit use. Reprints must be unaltered; proper credit given to the author and publication; and a copy of the publication must be sent to the attention of the Bits of Blue Editor at the club address. All other reproduction is prohibited without the specific written permission of the original author.

The use of trademarked and copyrighted names herein is not intended to infringe upon the owner's rights but rather to identify the products for the enlightenment of our users.

Commercial advertisements will be accepted. For rate information please contact the Editor by one of the above listed methods.

All advertisements must be prepaid by check payable to TPCUG, be in camera ready format (actual size, black ink on white paper), and be submitted on or before the 20th of the month preceding the month of publication. Commercial advertising is usually limited to 25% of the total space of an issue. The Editor reserves the right to hold ads if the total space for ads exceeds this limit or if they are not received on time.

Members may insert non-commercial ads at no charge with the following limitations: no more than 4 ads per member per year; no more than 40 words (240 bytes including spaces); must be camera ready copy or an ASCII file on diskette or as an attachment to an email message to the Editor. Those wishing to place ads are to contact the Editor, William LaMartin, at (813) 251-3817 for space availability and for further information.

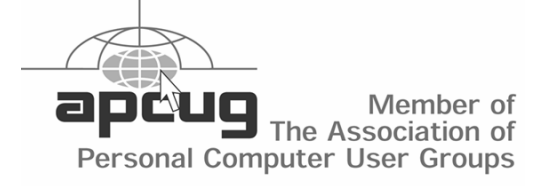

#### **Minutes of the October Meeting**

*By Peggy Pulliam, Tampa PC Users Group* [pegrance@yahoo.com](mailto:pegrance@yahoo.com)

The meeting started with discussions of MSN and AOL having new versions, business versions and a new instant messaging version coming out.

#### **Elections will be held at the December meeting.**

The unopposed, at this time, nominees are: President- Kevan Sheridan, Vice President- John Witmer Treasurer- Mike Hodges Secretary- Peggy Pulliam Member at Large- Mary Sheridan

The December meeting will include the Christmas Party December 11 at the meeting room location. It is a great location, and Mary Sheridan would like suggestions of what food you want. Everyone can bring a dish of some sort to share, too, and there is always more than we can eat. We'll have music and a raffle for some really great stuff, one prize being a Windows XP Professional CD.

Don't forget the SIGs at 6:30 at Gateway on Dale Mabry (see page 10): Access on the 1<sup>st</sup> Tuesday of each month. Visual Basic the 3rd Tuesday of each month.

Mike Hodges told us about Median and Visa, two computers available inexpensively from overseas. Follow up with him for further information about them.

The presentation was about *CPU,* a magazine for professional and experienced computer users, and *Smart Computing*, a magazine (written in easy to understand language) and an online site full of information designed to increase productivity and help the, shall we say, "less experienced" of us. It is still full of interesting information even for those who have been computing for a long time. If you become a

# **PictureToTV**

**Software Review**

*By Larry Anders, Librarian, Tampa PC Users Group* [Larry@Andersnet.com](mailto:Larry@Andersnet.com)

As of this writing, Christmas is less than a month away, and I think I may have an idea for a gift that everyone will enjoy.

It's very possible that someone you know is getting a digital camera for Christmas…or maybe they already have one. Or, maybe they're getting a DVD player…or already have one of those too. Or, maybe that someone is you. If you answered yes to any of the possibilities above, then read on.

If you have a digital camera, a collection of digital photos from the web, or a bunch of scanned images and a DVD player (and a CD burner), PictureToTV (P2TV) is touted as professional photo video made easy. In just a few clicks and a couple of drags and drops you can be showing your photo collection on your TV using your DVD player. A friend of mine, who does not have a DVD player, told me about this program, and it sounded too good to be true. Actually, it sounded too easy to be true. But it did sound interesting, so I thought I'd waste a blank CD and give it a try. (What the heck… I needed something to write about.) But, I was right… it was too good to be true. It took about five minutes. I used all the default settings, burned the CD with the software included in the program, plopped it into my DVD player in the family room and, voila, it didn't work.

I went back into the program and from the help menu went to support on the Internet and checked out the extensive listing of compatible DVD players and mine was one on the list. What now? I was really excited about being able to do something like this so I wasn't about to give up. What was peculiar was that it showed the photo I had chosen for the album cover with the number 1 next to the album on my TV screen but when I pushed play nothing would happen.

This time I went back into the program and read the help file introduction. Under getting started and steps to bring your pictures to TV, this is what it said:

Create a new project. Add your albums to the project. Organize and rename your albums. Import pictures into your albums. Customize your albums by adding music and transition effects. Customize your album menu. Burn your project to CD.

That's all there really is to it. There's no rocket scientist qualifications needed here. I had followed all of the instructions; I just figured that it must be some kind of incompatibility with my DVD player. But in the spirit of not giving up I sent an email to the support department at P2TV, and the next day got the answer I was hoping for. There was nothing wrong with my DVD player.

P2TV is designed to create as many different albums as the space will allow on the CD you are writing to. Each album is automatically assigned a number sequence. When I created my first album I only created one album, therefore, as I mentioned above, the album I created was assigned the number 1. The email I received from the support department admitted that the next version of P2TV would better explain how to "PLAY" the video on the TV. All I had to do is press the number 1 on my remote. I was impressed. It looked professional and it was easy to use.

You can choose from a variety of transitions between photos and add your favorite MP3s as background music. You don't need any extra CD burning software. It's all built in. You can also preview your work before burning it onto the CD. P2TV simulates your TV and the DVD/VCD player in software.

Future enhancements planned are:

*(Picture……….Continued on page 4)*

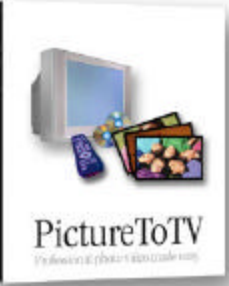

*(Picture……….Continued from page 3)*

1. SVCD Mpeg2 plug-in

2. Cropping of images - This is useful for portrait pictures so that they can fill up more screen estate on the TV, which has a landscape orientation.

3. Text captions - Ability to add text to the pictures. 4. Individual image control - Ability to customize transition effect and delay for each image.

- 5. DVD format & writer support.
- 6. Ability to import home video into the project.

If you go to [http://www.picturetotv.com/index.htm,](http://www.picturetotv.com/index.htm)  you can download a trial version. See if it's not as easy to use as I said it was. And don't forget to press 1. The price is only \$39.95 and it's worth every penny! Merry Christmas! ◆

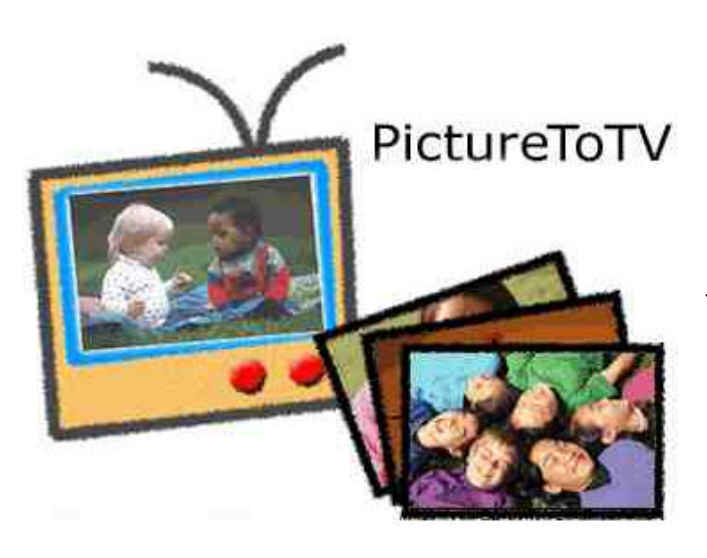

# **Editor's Comments**

*By William LaMartin, Editor, Tampa PC Users Group* [lamartin@tampabay.rr.com](mailto:lamartin@tampabay.rr.com)

Another year has gone by for me as newsletter editor. What you say, it is not the end of the year yet. Well, I actually did my first newsletter in December 1995. That makes 84 issues, and it is interesting to look back over the old issues and see what the topics were at the time. For awhile I have been running either the secretary's report or the president's message from newsletters that are 10 years old. This issue has the secretary's report from December 1992.

A couple members suggested that I put more current material in the newsletter in place of the 10 year old articles. I would be happy to if they would write those articles for me. That notwithstanding, I kind of like the 10 year old articles. They remind me of a time when , although well over 10 years old in 1992, personal computing still had that new feel to it since there were so many new things coming out all the time. Of course new things still come out all the time, but, to me at least, for the most part they are just better versions of what we already have: Visual Studio.NET instead of Visual Studio (I don't think anyone in the group cares much about that but me anyway); Corel Draw 11 instead of Corel Draw; Microsoft Access XP instead of Microsoft Access (see the 1992 article); 30 speed CD drive instead of a 1 speed CD drive; an 80 GB hard drive instead of a 1 GB Hard Drive.

What is really new since 1992? Well, I certainly like my digital camera, but its arrival didn't have the same excitement as did the arrival of my first scanner (which was actually purchased in 1994). And, of course, nothing can compare to that purchase of an Apple IIe in 1983.

The early 1980's were certainly an exciting time in personal computing. There was a buzz then—a bit like the Internet buzz we went through, perhaps five or six years ago. The personal computing excite-

#### *(Comments……….Continued from page 4)*

ment really carried through the early 1990's, the growth of computer user groups being one indication. Our meetings of the TPCUG were exciting. At those meeting Microsoft, WordPerfect, Adobe, Corel, Delrina, MicroGrafix and other leading software companies gave us our first glimpse of many of the programs that are now standards: Word, Excel, Access, PowerPoint, Publisher, WordPerfect, Corel Draw, Adobe Photoshop and Acrobat. And many that were standards but no longer exist or just barely exist: Delrina PerForm, Comm Suite and WinFax Pro; MicroGrafix's Graphics Suite. And don't forget IBM's OS/2. We had quite a few meetings devoted to that doomed operating system.

A lot was happening—and there was no World Wide Web. We had the BBS, and that was it. But the newness was wearing off. Version 2 of Access was not as exciting as Version 1; although it was enough to put Superbase, the first Windows database which was demonstrated at one of our meetings, out of business. And, as the excitement waned, so did our membership.

But in the mid 1990's the Internet arrived to the masses with AOL and Prodigy fighting it out. And both companies gave presentations at our meetings. I thought, now, here is the solution to our membership problem. The Internet will revive an interest

*(Comments……….Continued on page 7)*

**Internet Picture of the Month**

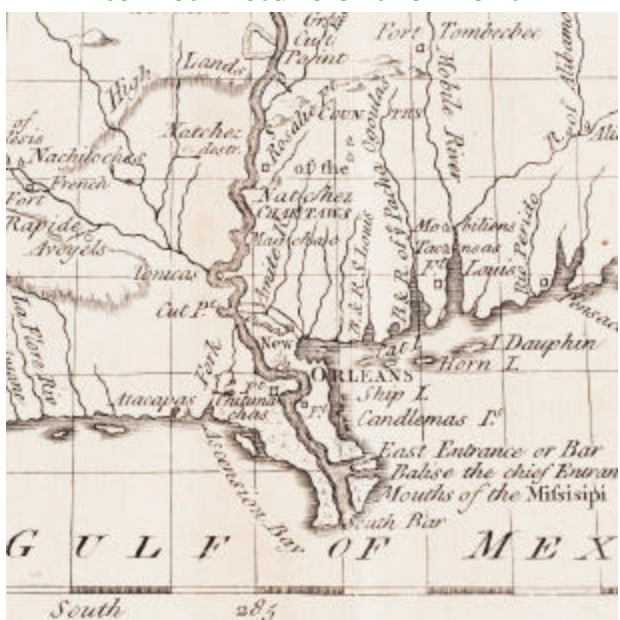

# Detail from DuPratz's A Map of Louisiana at

**[http://www.lib.virginia.edu/speccol/exhibits/lewis\\_clark/](http://www.lib.virginia.edu/speccol/exhibits/lewis_clark/)**

Quoted from the site: *A Map of Louisiana, with the course of the Missisipi* is included in the first English edition of Le Page du Pratz's book, *The History of Louisiana, or of the western parts of Virginia and Carolina* (London, 1763). Meriwether Lewis borrowed the English edition from Benjamin Smith Barton, his botany tutor, and took it on the expedition to the Pacific. Several references to Le Page du Pratz's work appear in the journals of the expedition.

#### **December's Interesting World Wide Web Locations**

Tampa PC Users Group (that's us) <http://www.tpcug.org/> FatWallet.Com <http://www.fatwallet.com/> Charity Navigator **<http://www.charitynavigator.org/>** Early Christian Writings New Testament, Apocrypha,… <http://www.earlychristianwritings.com/> The Economist <http://www.economist.co.uk/> Anomalies Unlimited - the funny peculiar & funny ha-ha <http://anomalies-unlimited.com/> Pambytes Free Web Graphics <http://www.pambytes.com/> Edgar Allan Poe - Collected Works <http://www.pambytes.com/poe/poe.html>

Lewis and Clark Maps of Exploration 1507 -1814 [http://www.lib.virginia.edu/speccol/exhibits/lewis\\_clark/](http://www.lib.virginia.edu/speccol/exhibits/lewis_clark/)

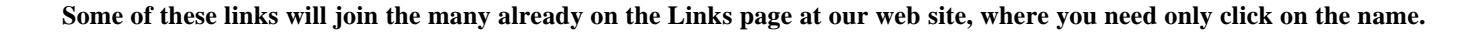

# **Navman GPS e Series**

#### *By Merle Nicholson, Tampa PC Users Group* [merlenic@tampabay.rr.com](mailto:merlenic@tampabay.rr.com)

Navman GPS is a Global Positioning System receiver made specifically for notebook computers. It's unique because of its USB connection to communicate with your trip planning and travelling software. It's sold by Rand McNally in their retail stores and on the Internet.

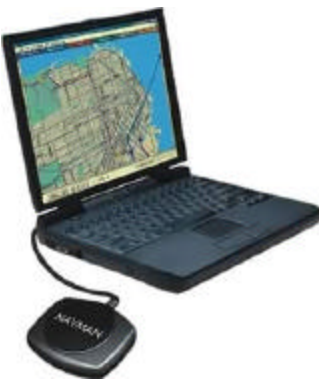

A couple of words of caution from the start. As packaged, the software does not work on Windows XP. Only Win 95, 98, ME, *NT 4.0 or higher, Windows ME Windows 2000* (Italics mine). Sorry guys, but Windows XP would qualify as "higher". So the packaging is misleading. But help is available for Windows XP. Read on.

The package contains the satellite receiver, Rand McNally Streetfinder software, USB and COMx: drivers, connection cables and a single lever suction cup to mount the receiver to the windshield. The GPS obtains its power from the USB connection, reducing the number of cables to use it down to one.

I assumed that with Windows 2000 and Windows 4.0 or higher, that it would work on XP, so I bought it. The Rand McNally StreetFinder worked only after I downloaded an XP patch from [http://www.randmcnally.com.](http://www.randmcnally.com) The installation was straightforward and the software obtained my position from the GPS after the 2 minute warm-up. But the GPS did not work with other trip software, namely Microsoft Streets and Trips and Delorme Street Atlas USA Deluxe.

So I returned the Navman GPS to the Rand McNally store. The salesperson said "I'll bet you have Windows XP!" and cheerfully credited my card with the full refund. The reason I returned it? Of the three products, Streets and Trips, Street Atlas and StreetFinder, the Rand McNally StreetFinder is by far the weakest of the three, and the Navman worked only with StreetFinder. The GPS receiver that I'd used for the last two years had died, and I needed a replacement.

So I did two things. One, I sent a note to the technical support group at [http://www.navman.com,](http://www.navman.com) the New Zealand manufacturer of the GPS explaining the situation, explained that I thought that they were hanging their hat on a very weak product, and asked that I be notified when a fix was available for XP. Second, I set up my boat's handheld GPS to work on the notebook. It's a Garmin GPS 76 that has marine navigation markers in its database and would work very well on the notebook except for a couple of things. One, it runs on AA batteries, and an adapter for a car would cost \$35. Two, I didn't like the idea of it sitting below the windshield because it looks valuable enough to be stolen and I was concerned that the extra heat under the windshield may shorten its life. But for now, I'd decided to use it. It does have one advantage: It has WAAS\* reception, making it very accurate down to 17 feet, a very big improvement over standard GPS of 65 feet or so, depending on what source you read. In practice, you don't need WAAS accuracy in a car, but well, gee … it just feels better, doesn't it?

My older Rand McNally GPS had died a couple of months ago. I feel that I may have contributed to its demise. It had two connections, one was an adapter to a cigarette lighter socket and the other to a 9-pin COM port on the computer. The notebook sometimes got confused with the GPS plugged in; I think it was interpreting it as a mouse because the cursor would jump all over the screen unless you plugged the GPS in after starting up the travel software. It was misbehaving when it died and I think I had unplugged and plugged it back in and maybe zapped it.

*(Navman……….Continued on page 7)*

**<sup>\*</sup>** WAAS = Wide Area Augmentation System which improves the accuracy of GPS with transmissions compensating for the deliberate built–in error. Your receiver must be WAAS capable by design. See <http://gps.faa.gov/Programs/WAAS/waas.htm>

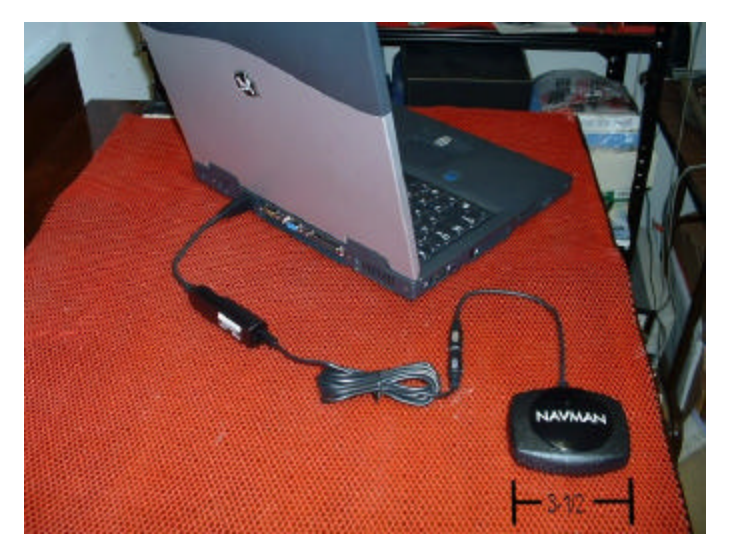

**Merle's Navman setup with Gateway Laptop**

Accompanying this article are two pictures, one from the navman web site and one I took. Notice the difference?

Despite the problems, I do recommend this product. It's unique. It works well and is convenient. Rand McNally stores, \$139, or one of the following: <http://www.randmcnally.com> <http://www.navman.com>

*(Comments……….Continued from page 5)*

*(Navman……….Continued from page 6)*

The nature of USB should allow inserting and removing a GPS safely, which is one of the reasons I was interested in the Navman, the other being that it obtains its power through the same connection. That and the fact that many notebooks do not have COM ports kept my interest high enough that I'd decided I'd wait and see if Navman would fix the XP problem. It took them less than two months; I got a note from Navman USA technical support with the drivers I needed. They are intended for both Windows 2000 and XP.

So I went back to the Rand McNally store and bought it again for  $$139 + tax$ .

The fix they sent me contains two small drivers. One is for the USB. It installs in response to the USB system's detecting the GPS for the first time. The other installs to map the USB's GPS signals to a fake COM: port (COM6: in my case). With the two drivers installed, my MS Streets and Trips and my Delorme Street Atlas 2003 (notice I upgraded in the meantime, from 2002 Deluxe) both worked. In each, I went to the GPS setup, selected NMEA signal type and COM6: 4800,n,8,1, and after the warm-up period, it put me exactly in my back yard. I was no longer lost! Yea! Woo Hoo!

in user groups. Well, it didn't. In fact, once the World Wide Web (not to be confused with the Internet) was generally available, people could find much more information about computers (and other things) there than they could by participating in a computer club. So, I think, the Internet, while a boon to us computer users, has been bad for computer clubs. It is just the way things work.

Also computers work so much better now than they did 10 years ago. Do you recall all the problems we had then getting modems to work so as to access the BBS. Back then hard drives were not auto detect. In a phrase, there was no plug-and-play. It was plug-and-pray. And if you needed a driver, you had to call the manufacturer and have them send it to you via snail mail—unless you were lucky and were able to download it from their BBS site on your 9600 baud modem.

So, times have changed, and, in my opinion, computer clubs are not as relevant to most computer users as they once were. If any of you have some ideas how to make our club more useful to computer users, I know we all would be like to hear them.

The club has changed, we no longer have a BBS since the web site has taken over that function. We no longer have a WordPerfect SIG since very few

http://www.navmanusa.com.

# **Looking Back to 1992**

From December 1992 *Bits of Blue* 

Secretary's Report TAMPA IBM USER'S GROUP MINUTES OF 11/11/92

As the witching hour approached, I noted a nice group had arrived to attend the BOB meeting, and the room was a beehive of activity - numerous small groups talking and picking each others brain, and Don Patzsch conducting his second of seven classes on modems with quite a few folks participating in the class. Off in another room, Ed was conducting the third in a series of four classes on WP 5.3 for DOS. I miss the BOB meetings only when I have no other choice, for even the time before the meeting starts is productive and interesting. This night was no exception. And then, our illustrious President called the meeting to order.

### CLUB NEWS

- WP 5.1 Class The fourth and final class in this series will be held same time (5:30 PM). same place (IBM Bldg) on 9 December, just before the regular BOB meeting.
- Don's second modem class was held in the regular BOB meeting room this time because of a conflict with the ongoing V 5.3 class, and the modem class had to be cut short when the BOB meeting began. The third class will be delayed until January, and that and subsequent classes will have use of a private room and benefit of the planned 45 minute duration. Don has laid out instructions for a total of seven classes. He is providing in-depth instruction, complete with handouts for both present and future reference.
- Harvey announced that a member had volunteered to lead a SIG on Windows. A show-ofhands survey of those present indicated ample interest in the SIG. The problem now is arranging facilities. Harvey indicated that he would try to arrange same, hopefully in time for a January start for the SIG. More info will be forthcoming.
- Harvey cautioned that a virus reportedly in circulation is triggered to strike on Friday the 13th.
- Windows users are well aware that programs installed in Windows make changes during installation in various Windows files/directories. At one time or another, these hackers are faced with the problem of deleting one of these programs. Unless you have retained a copy of all the .INI files and a pre-installation directory listing, there is no way to know just what changes were made with the installation of that program. On the BOB BBS is a program known as In Control that is an answer to that problem. In Control will record in an .WRI (Windows Write) file all changes made by installation of individual programs in Windows. When one decides to delete a program installed in Windows, you need only view the .WRI file to determine what changes need to be made to completely eliminate the program from all Windows files/directories. The only gimmick is that you have to have used In Control when you installed the program in Windows - that is to say, In Control is not retroactive.
- Presentation planned for the DECEMBER MEET-ING is MS WORK GROUP FOR WINDOWS. This is a networking program which ties individual PCs together without the need of servers, LANs, etc., but it is compatible with these as well. Looks like a nice program that will likely be hot in the work/business world.

#### INDUSTRY NEWS

- Harvey reported that a PC Magazine book, DOS 5.0 Memory Management, was very interesting and worthwhile for anyone interested in getting more memory out of his computer. It includes some ten utilities on disk which help identify available memory and obtain use of same.
- A parallel to the foregoing, DOS 6.0 is expected to be released in the 1st quarter of 1993. Reportedly, it will include Stacker and better memory management. Whether it will be as much of an improvement over 5.0 as 5.0 was over its predecessors remains to be seen.
- MS database program for Windows, called Access, is now being released. It is reportedly a very nice program. It will have an introductory price

*(1992……….Continued from page 8)*

through 31 January of an amazing \$99; amazing because this is a high- end program that will list for \$695 after Jan 31. (Looks like MS wants to get lots of copies in use.) I have seen some of the advertising literature on the program, and it truly looks like a "goodie". Kirk Covert says that MS FoxPro has been the fastest (and best) on the market to date, and that Access is even better.

- We previously reported that MS has said that it is getting into hardware only as needed to push its software products. That was said at the time they came out with a sound card to push and take advantage of the new MIDI capabilities of Windows 3.1. Now, MS is coming out with a card for use with IIP printers to speed up printing. One could say that this is an effort to offset the notoriously slow printing cycle in Windows. Come on, now!
- MS Windows NT Beta version is now available from MS for \$59. We are told that you need 12 MB of memory and a CD ROM to make use of the program. Anyone interested should call MS.
- Western Digital has come out with a chip that will check your computer for viruses. Interesting, but not enough info is yet available. Like, how do you update the chip for new viruses?
- The last issue of PC Computing should be of interest to Windows users - it contains 172 pages of goodies about getting the most from Windows. If you are a Windows user, you might want to check it out.

### PROGRAM PRESENTATION — MICROSOFT MULTIMEDIA

On hand to give us a brief rundown on some Microsoft Multimedia goodies was the inimitable Kirk Covert, Regional Sales Rep for Microsoft, a welcome and well-known personality at BOB. Kirk reported that MS had many things going in the multimedia area and that he would touch on only a few. He noted that multimedia is very useful in the worlds of education, business and entertainment personal and otherwise. Multimedia requires a

sound card and a CD ROM. Among the things MS is producing are:

First, MS is coming out with a new sound card. It is a 16 bit, 5 channel card -- it will handle 5 channels of sound simultaneously. It would be BUS compliant, but not MPC compliant -- but could be made so as an option. He wasn't sure about the price, but thought it would be on the order of \$295 list.

As a corollary, Kirk pointed out that sound on computers involves huge files. Computer speed is important, of course, to handle the large files. Also very important is the capability of the CD ROMs no matter how fast your computer is, if your CD ROM is slow, multimedia will be slow. He suggested checking throughput and transfer rates, and insure that it meets MPC specs.

BEETHOVEN: This was the first MS multimedia disk reviewed. It contains Beethoven's complete 9th Symphony and, among other things, in depth info on the life and times of Beethoven and the 9th Symphony. It allows random access via menu to any part of the music. It sounded great using, according to Kirk, run-of-the-mill speakers. If a price was mentioned, I did not hear it.

CINEMANIA: This disk contains data on some 19,000 movie titles and 3,000 people, including actors, directors, etc. It has considerable detail on the movies, the stories, the studios, and people involved, including their voices. It, too, is easy to use and provides quick, easy access to any of the data it contains. In answer to a question of keeping current in the field, Kirk reported that updates would be available from time to time. List price is \$79.95.

BOOKSHELF/BOOKSHELF FOR WORD: This disk comes as a stand alone, and bundled with Word for Windows, which provides for direct access from the Word program or the desktop. Bookshelf includes seven or eight books; I didn't get all the titles. It does include quotations, including voices; a thesaurus; a dictionary; a 16-book encyclopedia (going to 26 books with the next release)

# **Special Interest Groups**

#### **Microsoft Access SIG**

This SIG meets the first Tuesday of the month at the Gateway 2000 Store on North Dale Mabry (just south of Columbus Drive) at 6:30 PM. For information contact William LaMartin at *lamartin@tampabay.rr.com,* or Merle Nicholson at *merlenic@tampabay.rr.com.*

#### **Genealogy SIG**

To be included on the TPCUG genealogy mailing list, contact Jenny Lind Olin at 960-5723, or *jlolin@tampabay.rr.com.*

#### **Visual Basic for Applications SIG**

This SIG meets the third Tuesday of the month, at the Gateway 2000 Store on North Dale Mabry Mabry (just south of Columbus Drive) at 6:30 PM. For information, contact Merle Nicholson at *merlenic@tampabay.rr.com,* or William LaMartin at *lamartin@tampabay.rr.com* 

#### **Windows SIG**

This SIG occupies the first 30 minutes of our monthly, regular meeting and is devoted to a general Windows and computing discussion. Kevan Sheridan moderates the dis cussion.

#### *(1992……….Continued from page 9)*

with oral instructions; a world atlas, complete with flags and national anthems; and a world almanac. It seemed to be a very, very nice package. Kirk reported list price as \$295 for Bookshelf, and \$595 when bundled with Word for Windows. All the packages were very impressive and Kirk did - as usual - a super job of presenting them to us. Many thanks, Kirk and Microsoft, for some really nice programs and a job very well done.

#### AND THE WINNERS ARE:

With the generosity of several, including Sunrise Computer Supplies & Parts, a member or two and the creators of SuperBase 4, there were a number of nice raffle prizes this meeting, and the lucky winners are:

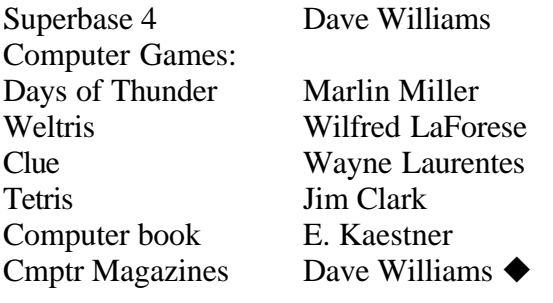

*(Minutes……….Continued from page 2)*

member with them, you get the magazines at your door at a 64% savings over the newsstand price and you also get 24 hour-access to the website smartcomputing.com, which is a substantial website. All the earlier magazines are online; and you can search for your subject and page after page of information will be collected for you to look through and find your exact answer. There is online tech support and tips on how to get the most out of your computer.  $Q \& A$  boards and chats are available to help with difficulties or to share information you may have. There are product reviews and more information than you will believe at your fingertips to help you with your computer.

Our group, Tampa PC Users Group (TPCUG), is registered, and, if you join, the TPCUG group receives credit ONLY if you mention the club's numbers: For *Smart Computing* #11644, for *CPU* #310.

If you have questions and are looking for links for computer information, go to <http://www.tpcug.org> and then go to member Don Miller's site ([http://donmiller36.home.att.net](http://donmiller36.home.att.net/)/). It is loaded!

Dave Dakin won the raffle for one of the subscriptions we learned about at the meeting; hopefully that will keep him busy and out of trouble. John Witmer and Brian Lance each won a T-Shirt!  $\blacklozenge$ 

# Friends of the User Group

*We acknowledge the following firms for their support*

Gateway 2000 Marshall & Stevens Pepin Distributing Co.

*And these software and hardware vendors for their demonstrations and review software and contributions of evaluation software to our group*

Adobe Systems Borland CompUSA Corel Systems Intuit Microsoft

Office Depot PowerQuest RDI, Inc. Symantec

#### **RENEWING YOUR MEMBERSHIP?** WE CERTAINLY HOPE YOU WILL

 MAIL YOUR CHECK AND ANY ADDRESS OR NAME CHANGES TO:

> TAMPA PC USERS GROUP PO BOX 3492 TAMPA, FL 33601-3492

\$25 Individual \$35 Family  $$60$  Corporate = 3 employees +  $$20$  each add'l employee

**Go to our web site<http://www.tpcug.org> and click on the Join link to fill in an online membership application**

**Check the address label for your renewal month**

**Name Time Phone Codes**

PSP

W98

MP, VB, W95

HM, HP, VB

HG,IG, MW, Q, W95,

#### **MEMBERS' HELP LINE**

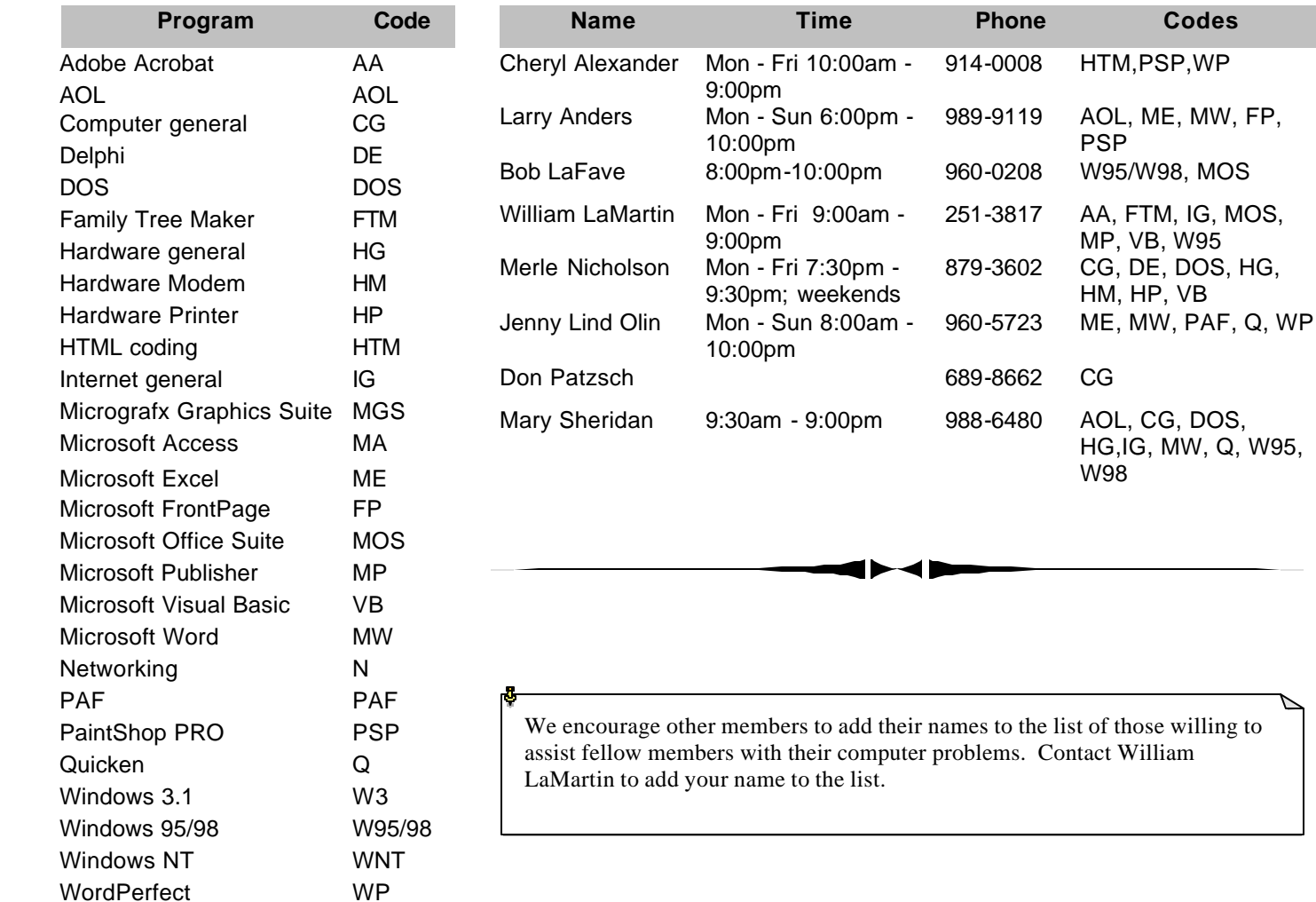

**Tampa PC Users Group, Inc.** P. O. Box 3492 Tampa, FL 33601-3492

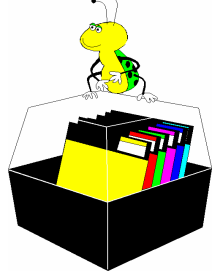

**NONPROFIT ORG. U.S. POSTAGE PAID TAMPA, FL PERMIT NO. 1917**

# Member: Your membership is up for renewal  $\overrightarrow{\ }$  Vendor: Your product was reviewed on page  $\rule{1em}{0.15mm}$

*(Comments……….Continued from page 7)*

people have an interest in WordPerfect and few people probably think there is a need for a wordprocessing SIG, but they would be surprised at how much there is in Word that they do not know that would be of use. We certainly no longer have an OS/2 SIG. We do have a Microsoft Access SIG and a Microsoft Visual Basic for Applications SIG, but few attend, thinking the material too advanced for them (and it may be).

What is next for the group? It has been suggested that we drop the printed version of this newsletter, since it is also made available on the web. I have toyed with the idea—especially when I look at the extra time required to print it, assemble it for mailing and then mail it. But if I didn't have the deadline of getting the printed version out on a particular date, then I might not get anything out.

So, what does this group need to get it really going again? Exciting computer times like we had in the early years.  $\blacklozenge$ 

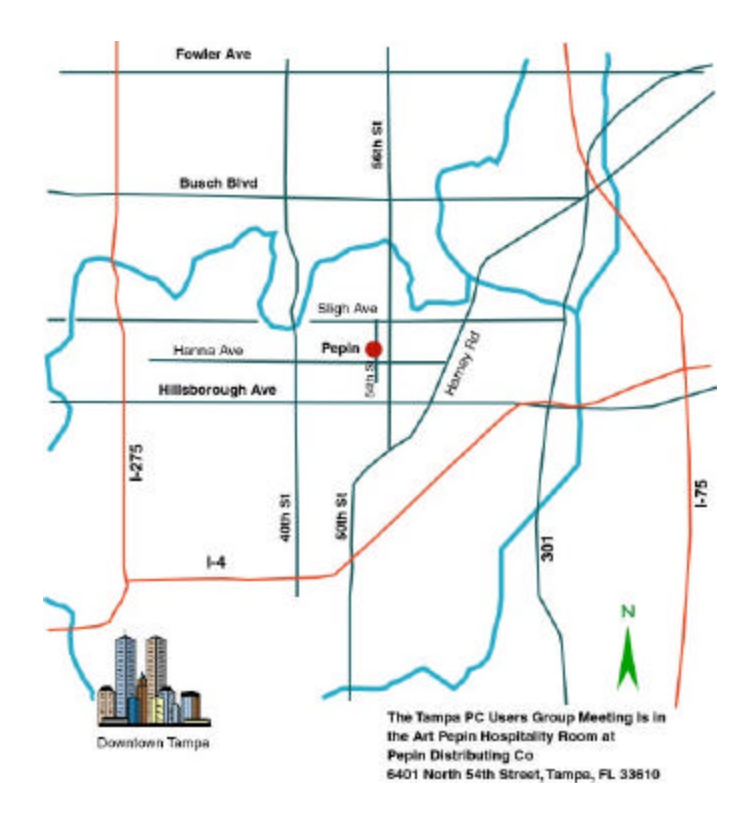